2 октября 2023 год

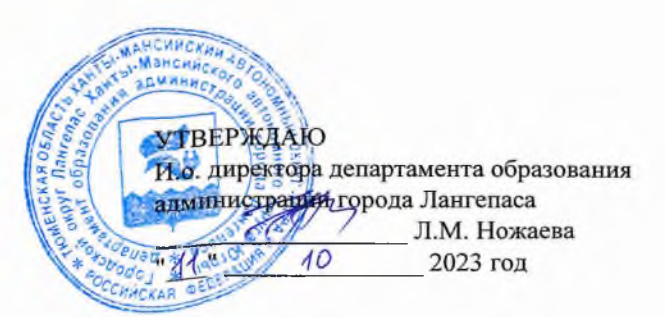

#### ШЭ ВОШ ПО АСТРОНОМИИ\*

# ПРОТОКОЛ по результатам проверки работ обучающихся 7 классов

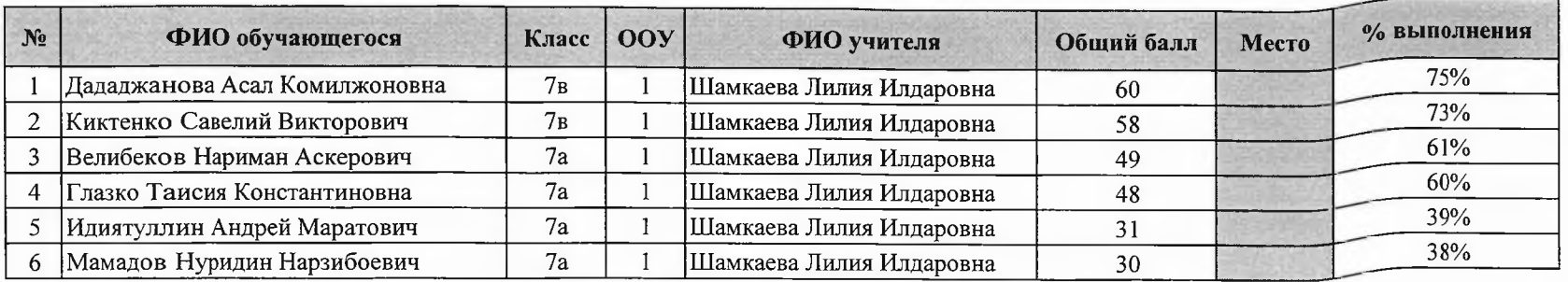

Максимальный балл 80

\* Олимпиада проводилась на платформе "Сириус. Курсы"

2 октября 2023 год

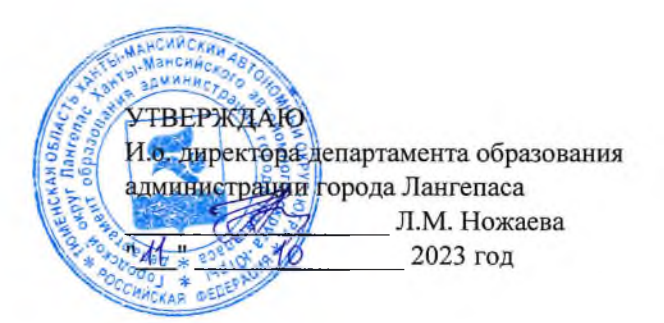

#### ШЭ ВОШ ПО АСТРОНОМИИ\*

## ПРОТОКОЛ по результатам проверки работ обучающихся 8 классов

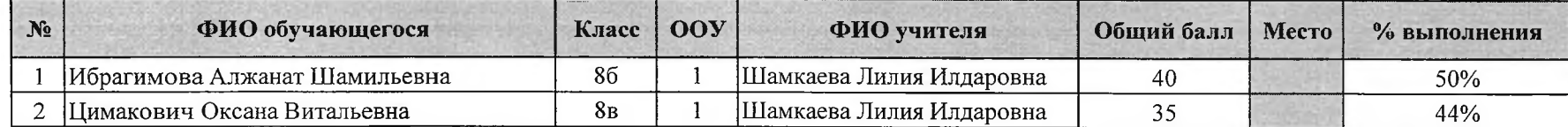

Максимальный балл 80

\* Олимпиада проводилась на платформе "Сириус. Курсы"

28 сентября 2023 год

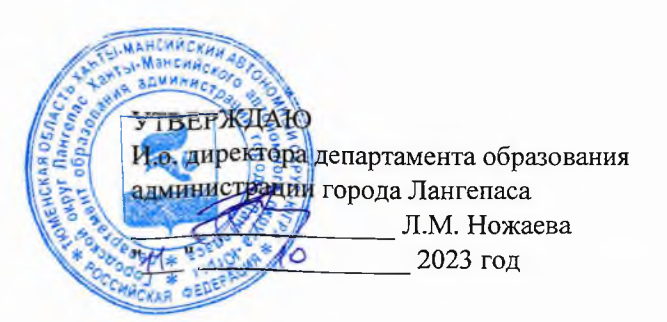

### ШЭ ВОШ ПО АСТРОНОМИИ\*

# ПРОТОКОЛ по результатам проверки работ обучающихся 9 классов

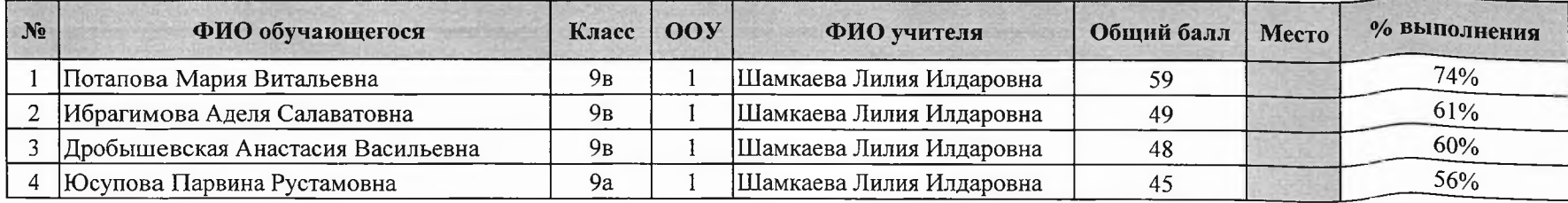

Максимальный балл 80

\* Олимпиада проводилась на платформе "Сириус. Курсы"

2 октября 2023 год

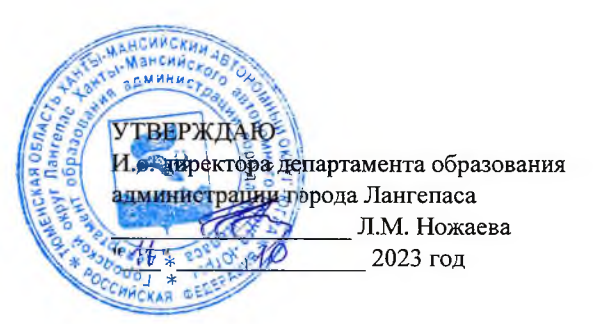

#### ШЭ ВОШ ПО АСТРОНОМИИ\*

# ПРОТОКОЛ по результатам проверки работ обучающихся 11 классов

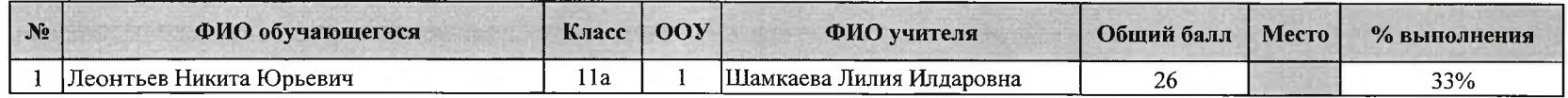

Максимальный балл 80

\* Олимпиада проводилась на платформе "Сириус. Курсы"

 $\lambda$ 

12